# 4 Tools You Can Use to Identify Broken Links in Your Website

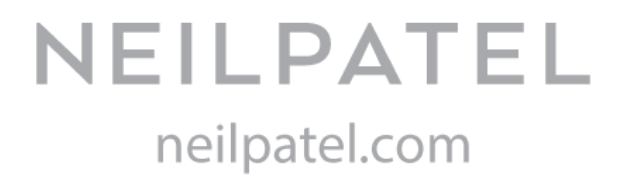

## **1. Xenu Link [Sleuth](http://xenus-link-sleuth.en.softonic.com/)**

- Xenu is a Windows only program but one of the first tools that crawl your entire website & return with a list of broken links (as well as other information) & the pages pointing to the broken link so you could go fix this issue.
- After installing Xenu you just need to enter the domain that you wish to check, enter any parameters or URLS you want the software to skip.
- Once the software has completed spidering your website you should see any errors highlight red, if you right click on the page you will be able to see which pages are linking to the broken link.

## **2. Check My Links: Google Chrome Page [Checking](https://chrome.google.com/webstore/detail/ojkcdipcgfaekbeaelaapakgnjflfglf#) Plugin**

- This tool is only check the page you are viewing at that moment in time.
- $\bullet$  It highlights the areas of the page red or green to highlight issues rather like heatmaps you are probably used to from using Google Analytics etc.

### **3. W3C Link [validation](http://validator.w3.org/checklink) tool**

- It does the whole link checking process for you.
- To check only a page just enter your website URL and it spits out all the links on that page which are broken.
- And even shows you a list of links that lead to pages which are redirected.
- To check a site all pages you just need to click the "Check linked documents recursively" checkbox and then enter how the recursion depth.
- The recursion depth indicates how deep you want to look through links to pages on your site – meaning how many pages deep you want the checker to go on your site, checking each page on it's way for broken links.

### **4. Google [Webmaster](http://www.google.com/webmasters/tools/) Tools**

- A completely free tool from Google & it is well featured with above and beyond link checking.
- The crawl errors section of Webmaster Tools is the area where you can further understand how Google is indexing / crawling your website.
- Google split out the errors into Sitemap related, not found & restricted by robots.txt.
- Webmaster tools tends to be a good few days old so do bear this in mind when looking at the data.